# Termux: Linux ve vašem Androidu

Petr Krčmář

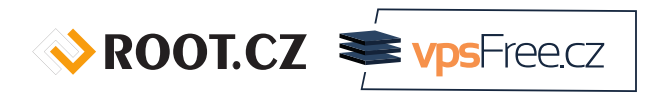

1. března 2020

 $\odot$ <u>(</u> Uvedené dílo (s výjimkou obrázků) podléhá licenci Creative Commons Uveďte autora 3.0 Česko.

# O mně

- linuxák od roku 1998
- správce serverů
- lektor a konzultant
- šéfredaktor Root.cz
- člen vpsFree.cz
- o organizátor LinuxDays
- můj web je petrkrcmar.cz

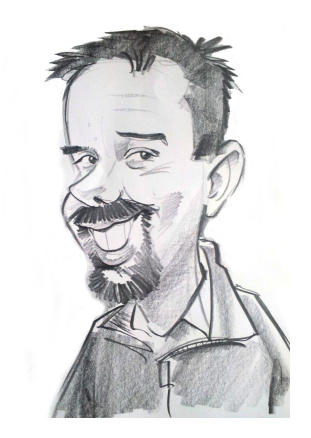

 $\sqrt{\text{ROOT.CZ}}$   $\equiv$   $\sqrt{\text{ps} - \text{rec}}$ 

## Prezentace už teď na webu

## https://www.petrkrcmar.cz

## Android je a není Linux

- Android je postaven na linuxovém jádře
- · "správný Linux" je ale vlastně GNU/Linux
	- nestačí jádro, potřebujeme prostředí
- v telefonu ale máme Android/Linux
	- jádro je stejné, prostředí úplně jiné
- chybí nám shell, utility, balíčkovací systém
- z uživatelského hlediska to tedy není "Linux"

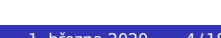

## Proč vlastně?

- protože chceme a můžeme <sup>●</sup>
- protože nám aplikace na Androidu nestačí
- získáme známé uživatelské rozhraní
- získáme plnohodnotné prostředí
- získáme obrovskou sadu utilit
- získáme moc příkazové řádky
- "V Linuxu by to bylo snadné, ale v Androidu…"

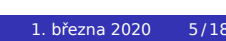

### Co s tím?

- root telefonu a busybox
- umožní plné ovládnutí systému
- můžeme přidat libovolné utility
- busybox dá slušný základ systému
- ne každý ale něco takového chce
	- zásah do systému
	- problém s aktualizacemi
	- některé aplikace pak nefungují

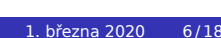

## Jde to jinak

- **Termux** je běžná aplikace pro Android
	- snadno se instaluje, nevyžaduje root
- zvenčí je to emulátor terminálu
- uvnitř je základ systému s mnoha utilitami
- **není to virtualizace**
	- běží ve stejném prostoru jako Android
	- máte přístup k souborům v systému
	- vysoká míra integrace
- svobodný software (GNU GPL 3)

#### Software a balíčky

- po instalaci se stáhne základní prostředí (55 balíčků)
	- apt, bash, busybox, bzip2, ca-certificates, command-not-found, coreutils, curl, dash, diffutils, dos2unix, dpkg, ed, findutils, game-repo, gawk, gpgv, grep, gzip, inetutils, less, libandroid-glob, libandroid-support, libbz2, libc++, libcrypt, libcurl, libgcrypt, libgmp, libgpg-error, libiconv, liblzma, libmpfr, libnghttp2, libutil, ncurses, net-tools, openssl, patch, pcre, procps, psmisc, readline, science-repo, sed, tar, termux-am, termux-exec, termux-keyring, termux-licenses, termux-tools, unzip, util-linux, xz-utils, zlib
- balíčkovací systém **APT**
- zbytek se doplní z balíčků
- k dispozici 1030 balíčků a další přibývají
- zdrojové balíčky jsou v repozitáři na GitHubu

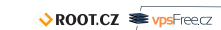

## Uživatelské rozhraní terminálu

- nastavitelná velikost písma, barva, font
- možnost kopírování textu, sdílení do jiné aplikace
- podpora více terminálovýh sezení
- konfigurovatelná lišta s přídavnými klávesami
- možnost připojení externí klávesnice

#### Rozdíly proti Linuxu

- Termux neodpovídá Filesystem Hierarchy Standardu (FHS)
	- nemůže používat kořenový adresář (/)
	- nenajdete tu adresáře /bin, /etc a /usr
- žije v prostoru vlastní androidí aplikace
	- všechna data jsou v /data/data/com.termux/files/
	- nemůže být přesunut na kartu s FAT
- používá standardní knihovnu Bionic libc
- je to jednouživatelský systém omezený SELinuxem

#### Aplikace v Termuxu

- všechny aplikace jsou **upravené** pro běh v Androidu
- mají změněné výchozí cesty
- některé mají změněné výchozí TCP porty (8021, 8080, 8022…)
- jsou linkované proti Android NDK (Native Development Kit)
- skripty se standardním shebangem nebudou fungovat
	- před spuštěním lze modifikovat pomocí termux-fix-shebang
- nebudou fungovat ani binárky přenesené z jiného systému
- ani staticky linkované kvůli seccomp filtru (od Androidu 8)

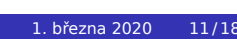

## Balíčkovací systém

- standardní APT (jupí!) obalený voliteně skriptem pkg
- klasická správa balíčků jako v Debianu
- pomocí utilit pkg, apt a dpkg
- balíčky jsou podepsané vývojáři Termuxu
- tři oficiální přídavné repozitáře
	- termux-root-packages balíčky vyžadující root systému
	- x11-packages balíčky s grafickými aplikacemi
	- unstable-packages vývojové či rozbité balíky

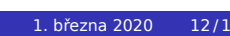

#### Přístup na úložiště

- Termux má plný přístup do svého adresáře
- pro přístup k úložišti použijeme termux-setup-storage
	- požádá Android o přístup (vyskočí dialog)
	- pokud máte kartu, vznikne na ní adresář pro Termux
	- vytvoří adresářovou strukturu \$HOME/storage
- adresář storage obsahuje symlinky do systému

shared adresář sdílený mezi aplikacemi

downloads soubory stažené prohlížečem

dcim adresář s fotkami a videi

pictures úložiště obrázků

music hudba pro přehrávače

external karta (pokud je přítomna)

movies videa pro přehrávače

### Jdeme ještě dál

- nemusí zůstat u prostředí Termux
- pomocí utility proot můžeme přidat další systémy
	- emuluje chroot a mount --bind
- sám Termux nabízí možnost instalace některých distribucí
	- Arch, Debian, Fedora, Slackware, Ubuntu, Alpine…
- možno ručně (debootstrap je v balíčku)
- nebo jsou hotové skripty, stačí stáhnout a spustit

### Další doplňky

aplikace Termux umožňuje rozšíření pomocí doplňků

instalují se jako samostatné aplikace do Androidu

Termux:API přístup k API Androidu z Linuxu

Termux:Boot spustí skripty po startu Androidu

Termux:Float terminál v plovoucím okýnku

Termux:Styling barevná schémata a fonty

Termux:Tasker možnost volat příkazy z Taskeru (a kompatibilních)

Termux:Widget spouštění akcí z obrazkovky Androidu

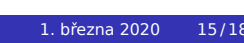

## K čemu to celé použít

- SSH klient (Mosh) pro vzdálenou správu
- · SSH server pro přenos souborů do telefonu
- editace souborů (Vim!)
- práce se soubory: stahování, dekomprese, přejmenování…
- zpracování dat v souborech (sed, python…)
- debugování sítě: ping, traceroute, dig…
- všechno ostatní, co děláte v Linuxu

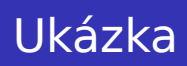

# Čas na demo…

ROOT.CZ Profilecz

# Děkuji za pozornost

## Otázky?

Petr Krčmář petr.krcmar@iinfo.cz